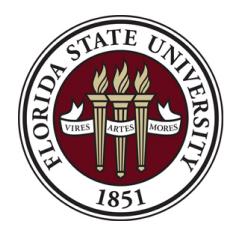

Office of the University Controller Florida State University 6300A University Center Tallahassee, FL 32306-2391 [Ctl-AuxiliaryAccounting@fsu.edu](mailto:Ctl-AuxiliaryAccounting@fsu.edu?subject=Internal%20Purchase%20Order%20Change%20Request%20)

## **Internal Purchase Order Change Request**

Section I. Please fill out all fields.

**INSTRUCTIONS**: Please fill out all fields as indicated for each section. Attach additional pages if needed. Submit electronically via email using the "Email Form" button below. Paper forms are not accepted.

Selling auxiliaries should be notified of the need to charge a new purchase order (PO) or PO line or adjust the goods/services provided. The PO encumbers funds and is required for services to be rendered, but does not communicate the need for changes in PO/PO line or goods/ services to the auxiliary. Contact the selling auxiliary to convey

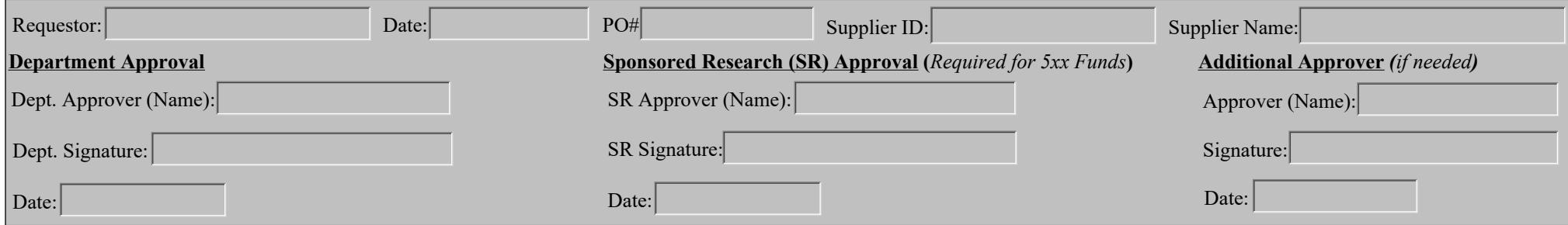

## **Section II. Please fill out applicable fields.**

**Close this entire PO:** Auxiliary PO's are closed only at year-end unless Sponsored Research requires closure. The only way to "close" an internal PO is to unencumber funds you do not plan to use on each line by reducing the amount on each line. To do this, simply indicate the amount you'd like to reduce each line by in the description field in the table below. If you believe there are extenuating circumstances requiring PO closure, contact [Ctl-AuxiliaryAccounting@fsu.edu](mailto:Ctl-AuxiliaryAccounting@fsu.edu?subject=Internal%20Purchase%20Order%20Change%20Request%20) with details.

**Cancel this entire PO:** This is an option only when vouchers haven't been processed on the PO; i.e. when the PO hasn't been charged yet.

**Other changes:** Describe in the table below. For example, indicate if you need to add a line, change a category code, change an amount , or update an optional chartfield.

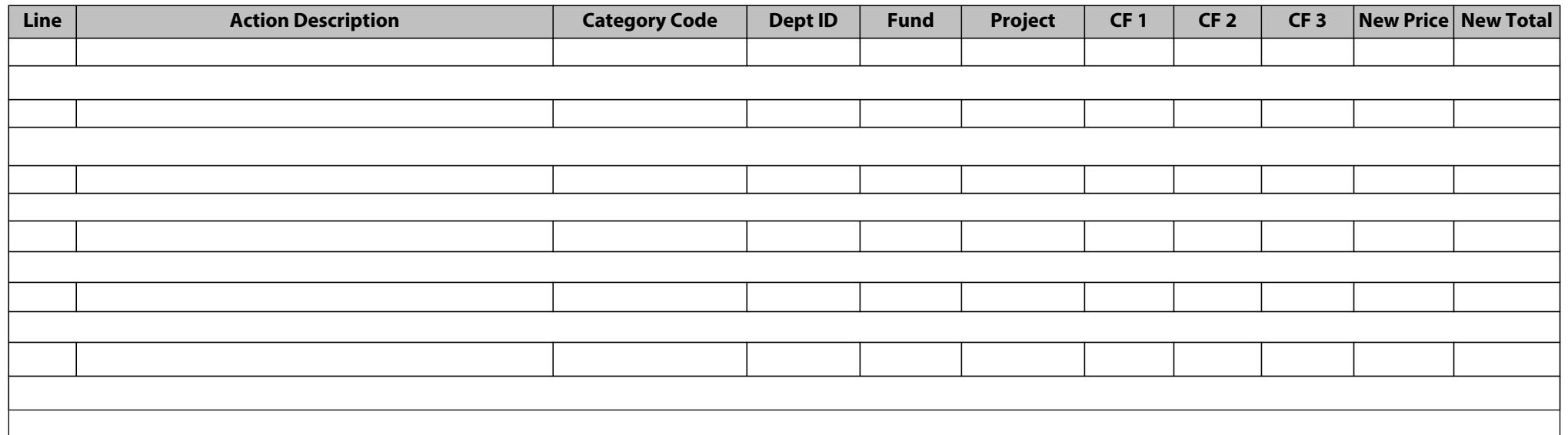